# Student Project **A MATLAB GUI for Interactive Film Color Adjusting and Processing**

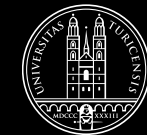

**University of** 

# •**Topic**

**FilmColors**, funded by the European Department of Film Studies develops new tools for the digitization of analog several ROIs for the two images. movies.

When digitizing a motion picture film, the API and display the resulting color images directly coming from a corrected image as well as the residual professional image scanner (raw images) have to be post-processed to adjust addition, the GUI displays the their colors. The proper color transformation curves (LUT) that can appearance of single frames can be then be imported into a professional acquired with a calibrated camera color grading software (Baselight, (reference images).

### **Assignment**

In the framework of the research project The student should implement a Research Council ERC with an navigate the file system and select the Advanced Grant, the team from the raw and the reference images. The GUI **MATLAB GUI** that allows the user to should also allow to select one or

> The GUI should call an existing MATLAB difference from the reference image. In DaVinci Resolve etc.)

#### **Requirements**

Programming experience with MATLAB is not required, but would be beneficial.

Previous knowledge on color analysis or perception will be appreciated.

# **Student Project Type**

This is a **paid project** (details and extent to be discussed).

# **Supervision**

- Rafael Ballester
- Dr. Enrique G. Paredes
- Dr. Giorgio Trumpy
- Prof. Dr. Barbara Flückiger
- Prof. Dr. Renato Pajarola

# **Contact**

If interested, please write an email to [rballester@ifi.uzh.ch](mailto:rballester@ifi.uzh.ch?subject=)

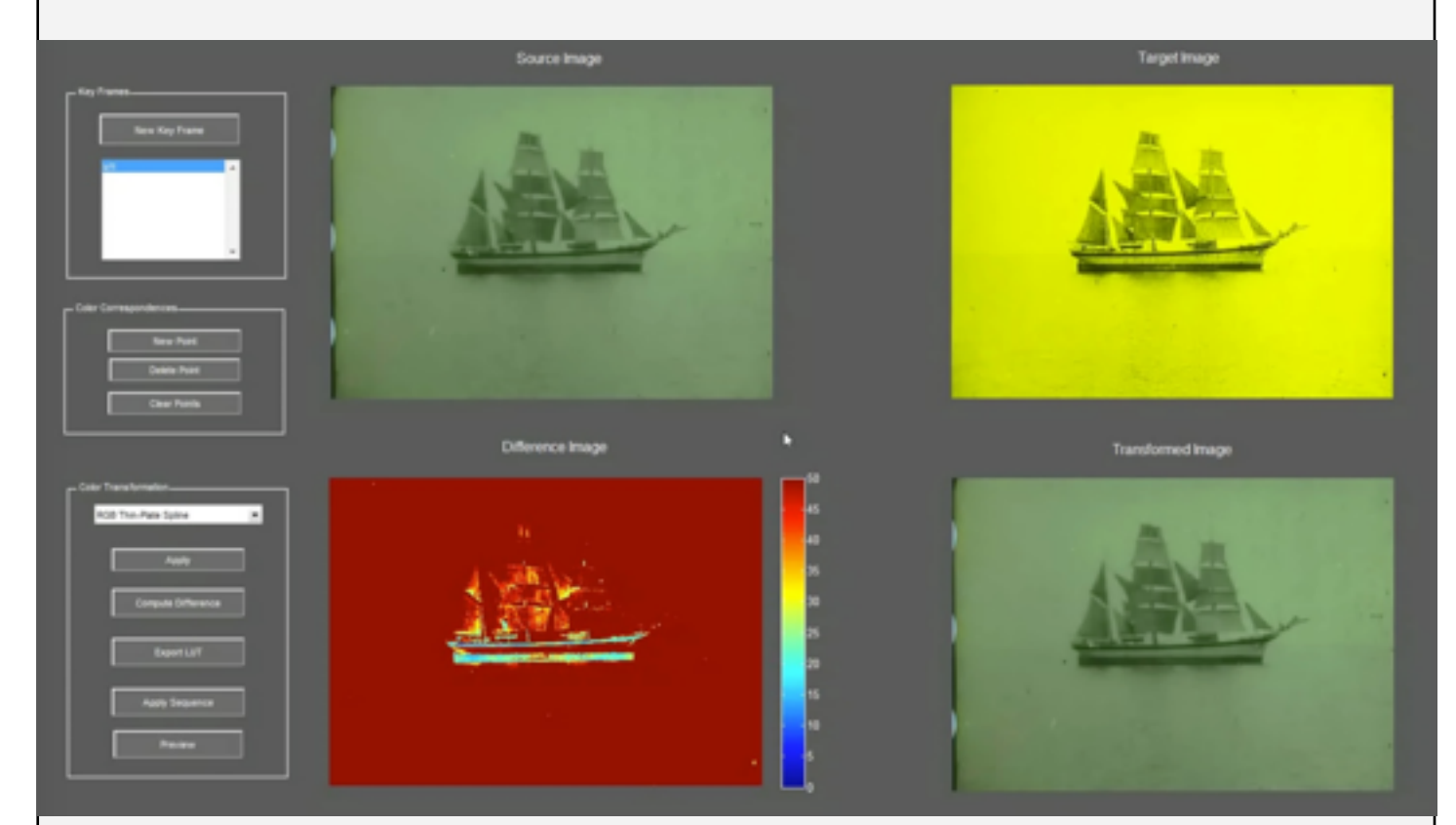

Predecessor: **RestoGUI**, developed by ETH Zurich and Disney Research Zurich in the Department of Film Studies in the previous research project **DIASTOR**

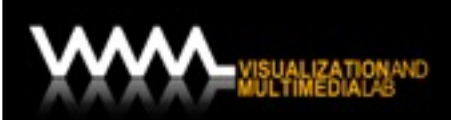